## **МУНИЦИПАЛЬНОЕ БЮДЖЕТНОЕ ОБРАЗОВАТЕЛЬНОЕ УЧРЕЖДЕНИЕ «СРЕДНЯЯ ОБЩЕОБРАЗОВАТЕЛЬНАЯ ШКОЛА № 12» ГОРОДА БАЛАХНА**

#### **ПРОЕКТ**

## **КОМПЬЮТЕР И ВЛИЯНИЕ ЕГО НА ЗДОРОВЬЕ ЧЕЛОВЕКА**

**Выполнили: Немцева Анна, Курцева Алина ученицы 6а класса Научный руководитель: Лещева В.Ф., учитель ОБЖ**

**г.Балахна 2013**

# ЦЕЛИ И ЗАДАЧИ ИССЛЕДОВАНИЯ

## **Цель:**

определение количества времени, проведенного учащимися 5 классов за компьютером, и зависимости их здоровья от этого фактора.

## **Задачи:**

- 1. Изучение имеющейся литературы по заданному вопросу.
- 2. Проведение анкетирования с целью выявления зависимости школьников от компьютера.
- 3. Сопоставление роста количества компьютеров у учащихся с изменениями в здоровье по данным ежегодного медицинского осмотра.
- 4. Распространение памятки с гимнастикой для органов зрения
- 5. Подготовка и размещение статьи в школьной газете о компьютерной зависимости

# **НЕГАТИВНЫЕ ФАКТОРЫ ВЛИЯНИЯ КОМПЬЮТЕРА НА ЗДОРОВЬЕ ЧЕЛОВЕКА**

- сидячее положение
- высокая нагрузка на зрение
- электромагнитное излучение
- влияние на нервную систему и психику
- большая нагрузка на кисти рук и пальцы
- воздействие пыли и грязи

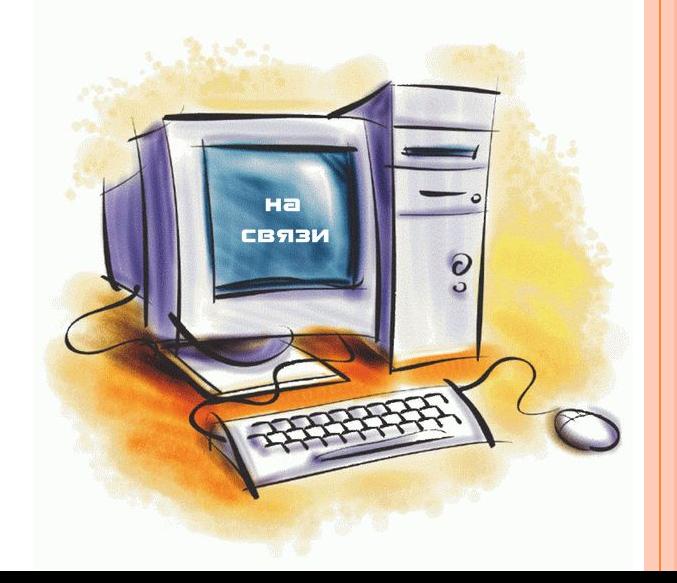

# **СИДЯЧЕЕ ПОЛОЖЕНИЕ**

У того, кто много сидит, постоянно напряжены мышцы головы, шеи и спины. Больше всего от этого страдает позвоночник. В результате у детей позвоночник искривляется, а у взрослых развивается остеохондроз и радикулит.

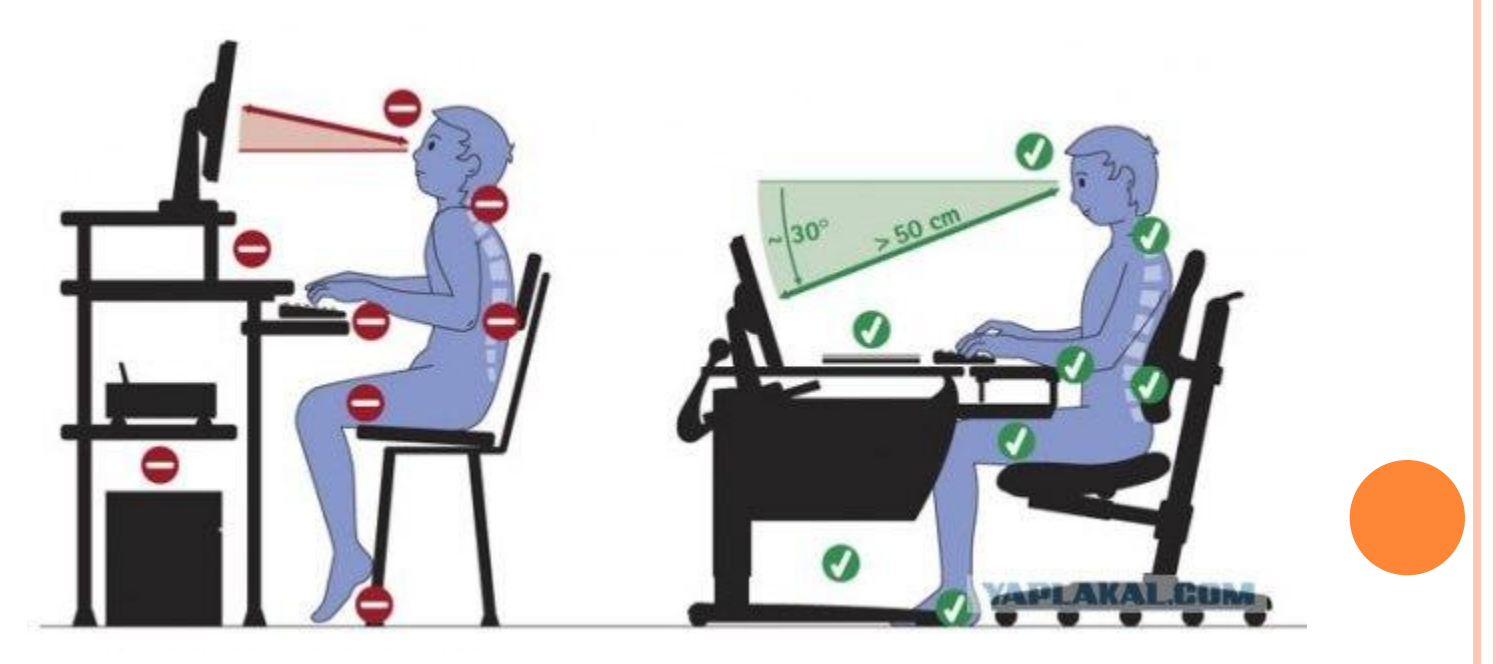

## **НАГРУЗКА НА ЗРЕНИЕ**

 Чтение информации с монитора вызывает перенапряжение глаз. Возникает это главным образом потому, что во время чтения с монитора расстояние от текста до глаз постоянно остается одним и тем же, из-за этого мышцы глаз находятся в постоянном напряжении. Со временем это может привести к нарушениям зрения

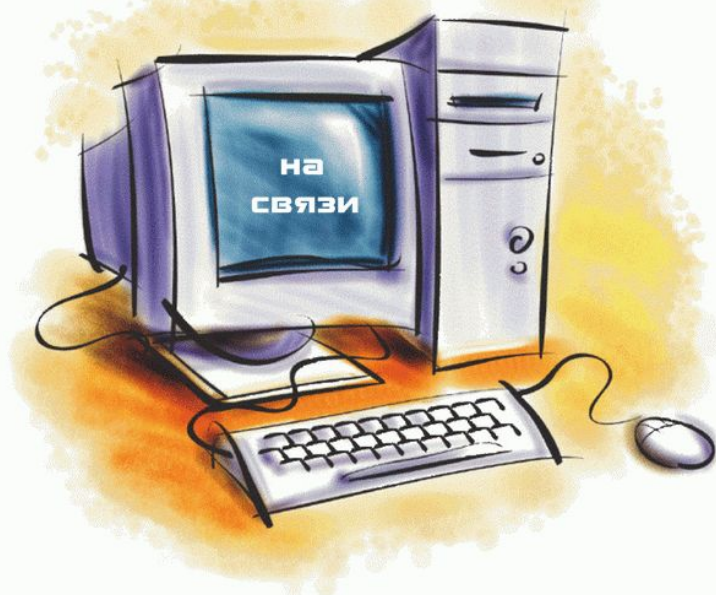

# **ВЛИЯНИЕ НА НЕРВНУЮ СИСТЕМУ И ПСИХИКУ**

- Работа за компьютером предполагает переработку большого массива информации и постоянную концентрацию внимания, поэтому при длительной работе за компьютером нередко развивается умственная усталость и нарушение внимания.
- Часто длительная работа за компьютером может быть причиной головных болей.

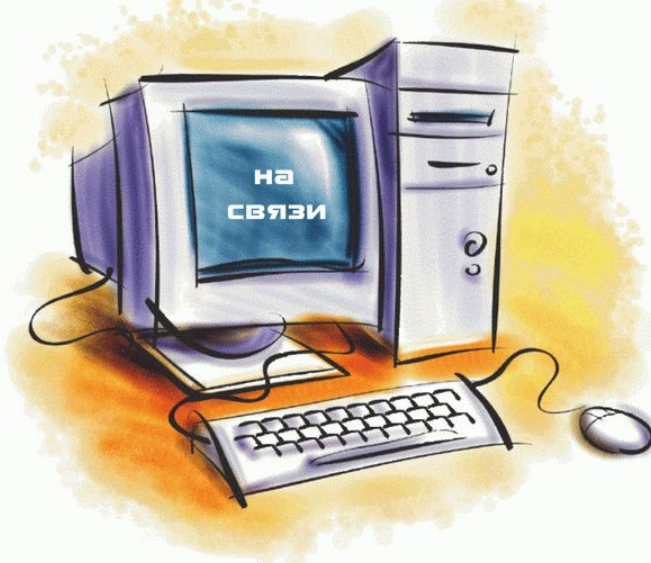

# **ПРЕНЕБРЕЖЕНИЕ РЕЖИМОМ ДНЯ И ПИТАНИЯ**

 Работа за компьютером нередко поглощает все внимание работающего человека и потому, такие люди часто пренебрегают нормальным питанием и работают впроголодь весь день. Неправильное питание приводит не только к нарушениям работы органов пищеварительного тракта, но и к возникновению минеральной и витаминной недостаточности

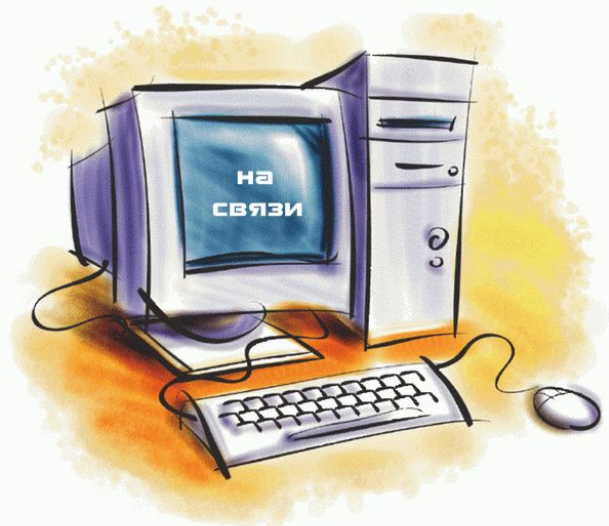

## **КОМПЬЮТЕРНАЯ ЗАВИСИМОСТЬ**

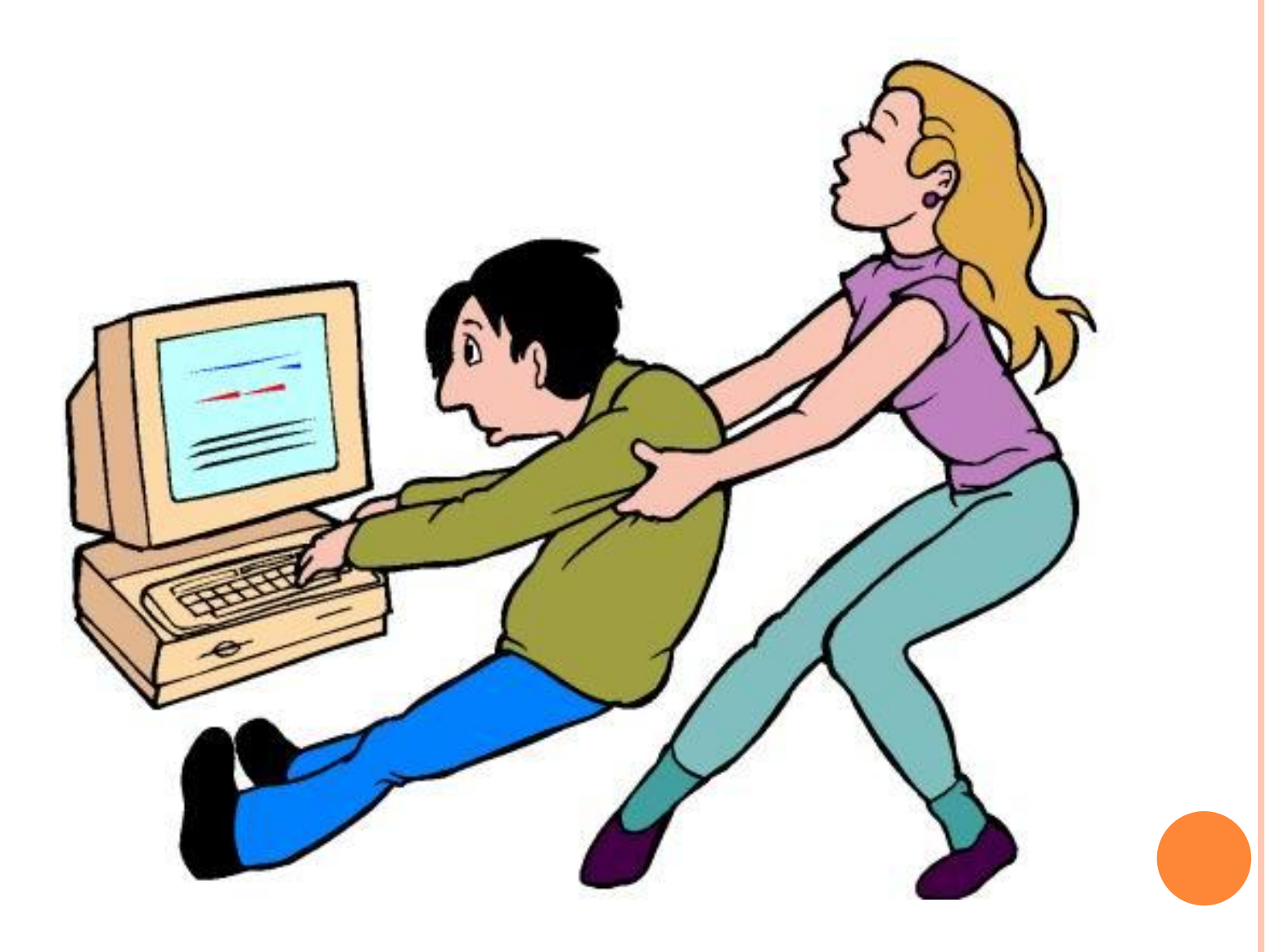

# **ЕСТЬ НЕКОТОРЫЕ ПРИЗНАКИ ЗАВИСИМОСТИ ОТ ИНТЕРНЕТА:**

- навязчивое стремление постоянно проверять электронную почту;
- предвкушение следующего сеанса он-лайн;
- увеличение времени, проводимого он-лайн;
- увеличение количества денег, расходуемых он-лайн.

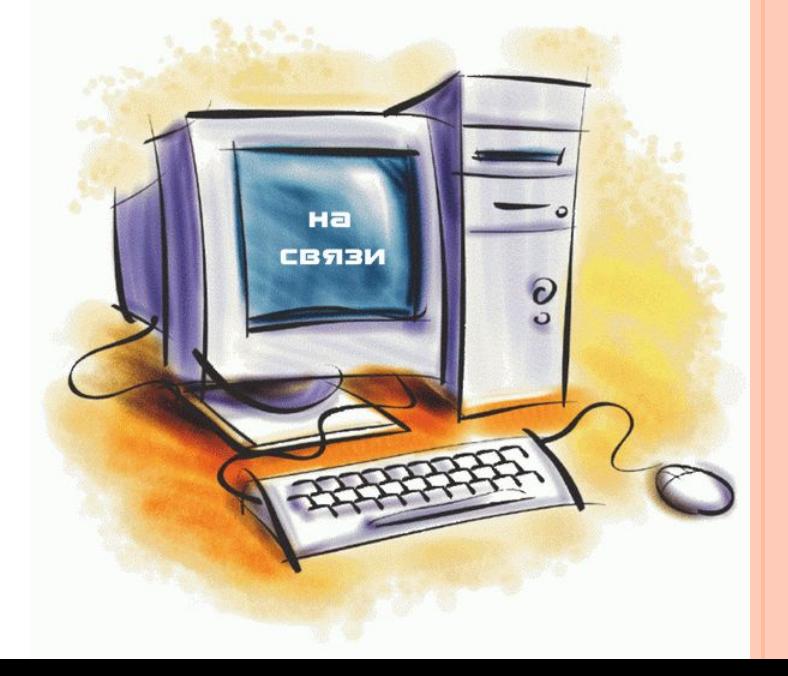

# **ПРИЗНАКИ КОМПЬЮТЕРНОЙ ЗАВИСИМОСТИ:**

- Значительное улучшение настроения от работы за компьютером,
- Нежелание оторваться от работы или игры на компьютере,
- Пренебрежение домашними делами в пользу компьютера,
- Пренебрежение личной гигиеной и сном в пользу компьютера,
- Отказ от общения с друзьями.

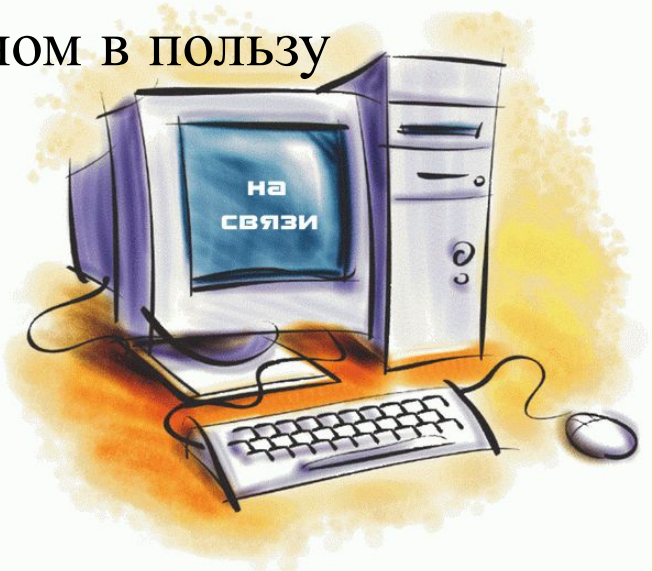

# **ЗДОРОВЬЕСБЕРЕГАЮЩИЕ ТЕХНОЛОГИИ ПРИ ДЛИТЕЛЬНОЙ РАБОТЕ НА КОМПЬЮТЕРЕ**

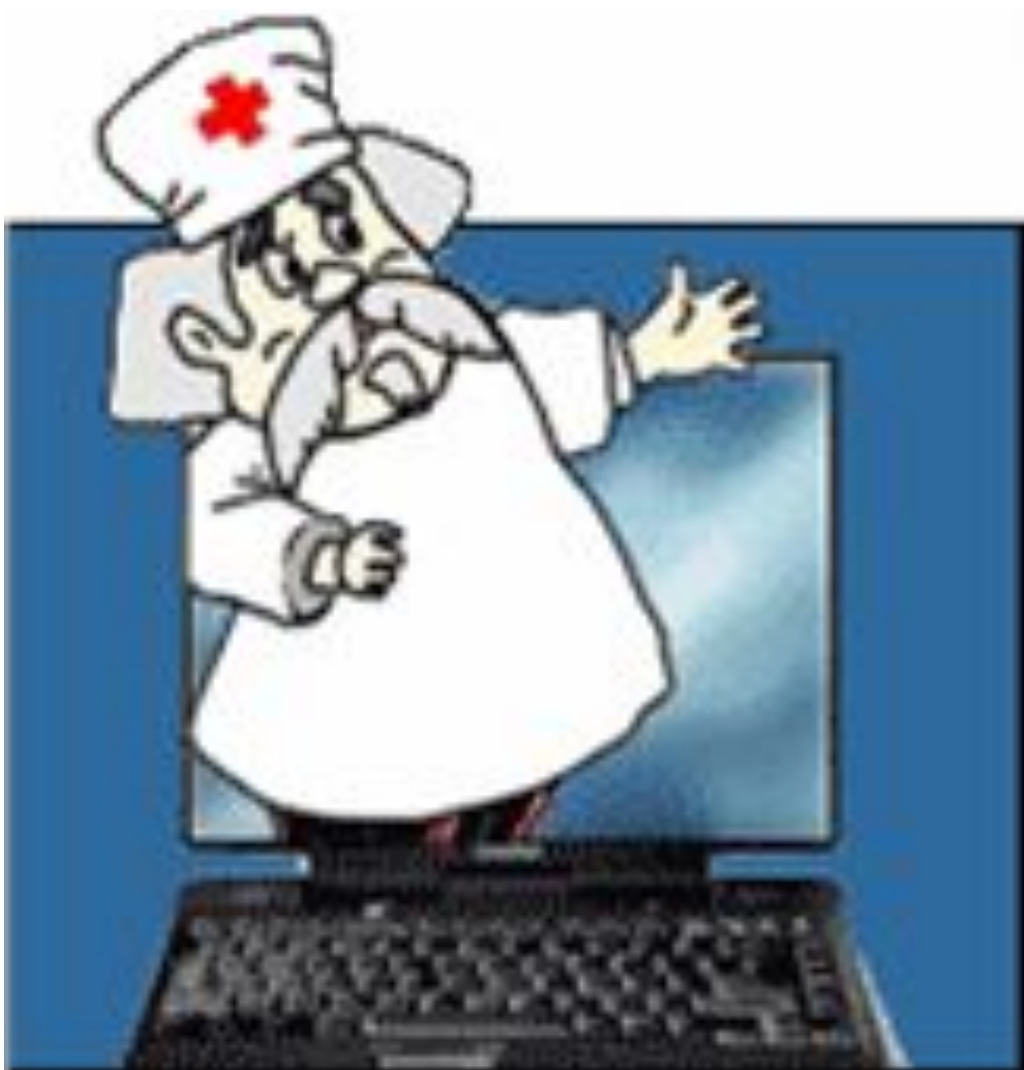

## ⚫Есть ли у тебя компьютер?

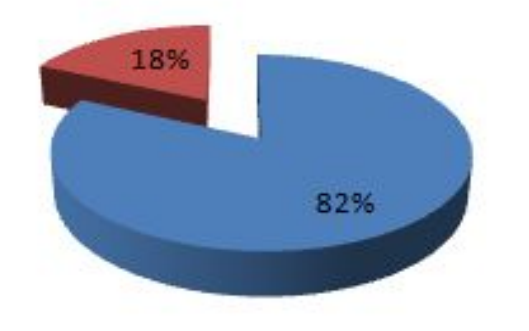

**КОЛЛИРТО ГЕНИ И ПОДКЛЮЧЕНИ Я К СЕТИ ИНТЕРНЕТ**

■ да

■ нет

**Имеешь ли ты подключение к интернету?**

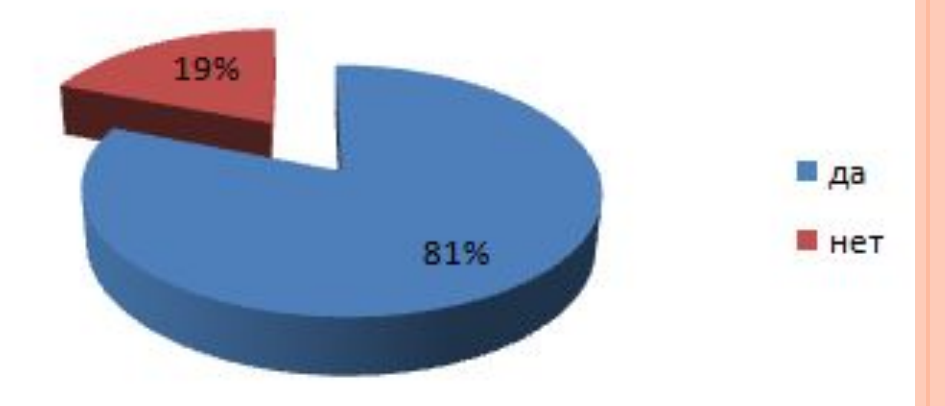

## **ВРЕМЯ РАБОТЫ ЗА КОМПЬЮТЕРОМ**

**Сколько времени в день ты проводишь за компьютером?**

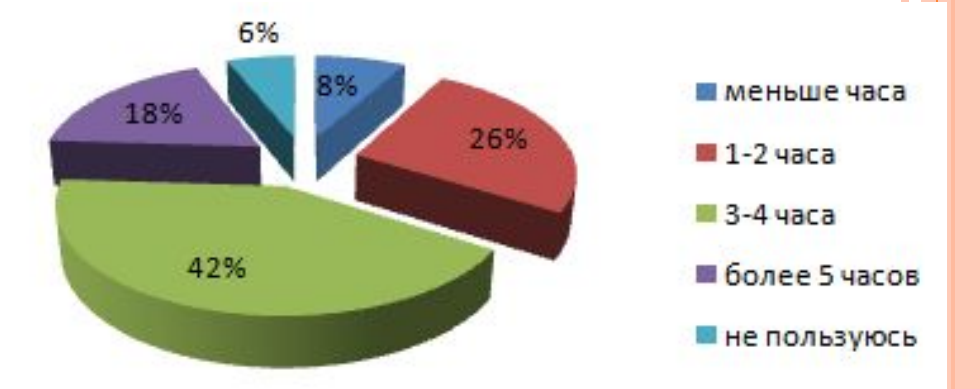

#### **Сколько раз в неделю ты работаешь на компьютере?**

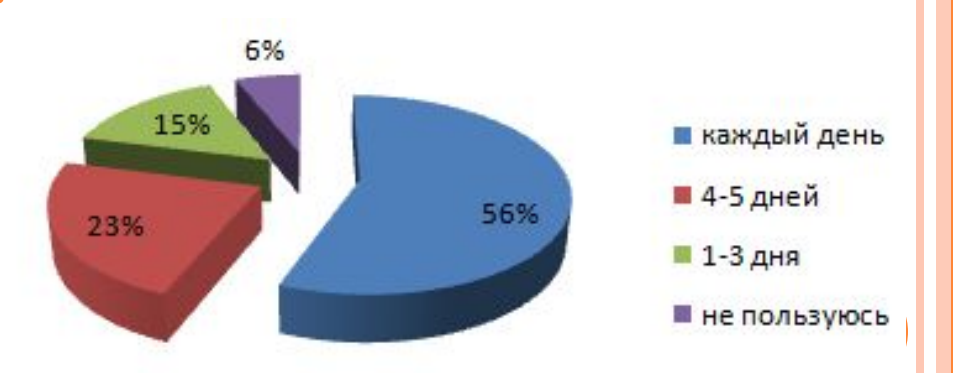

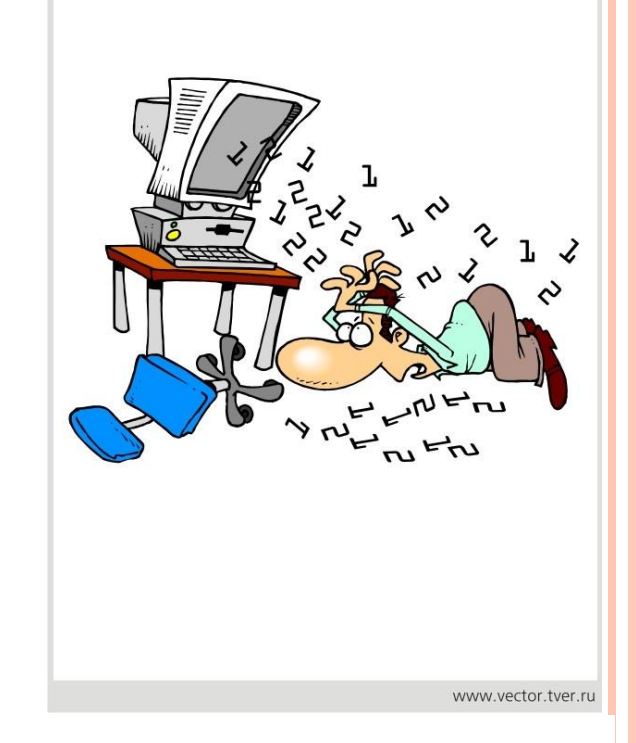

#### **Для каких целей ты используешь компьютер?**

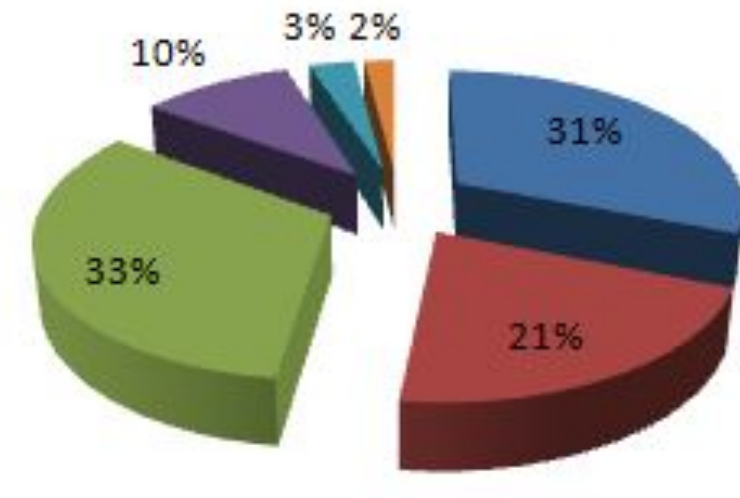

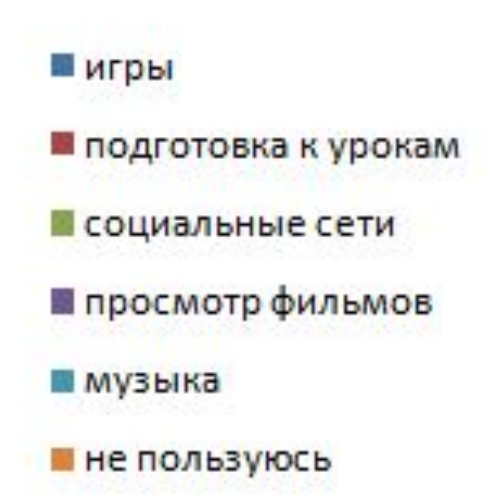

# **ЗДОРОВЬЕСБЕРЕГАЮЩИЕ ТЕХНОЛОГИИ**

**Знаешь ли ты правила работы за компьютером?**

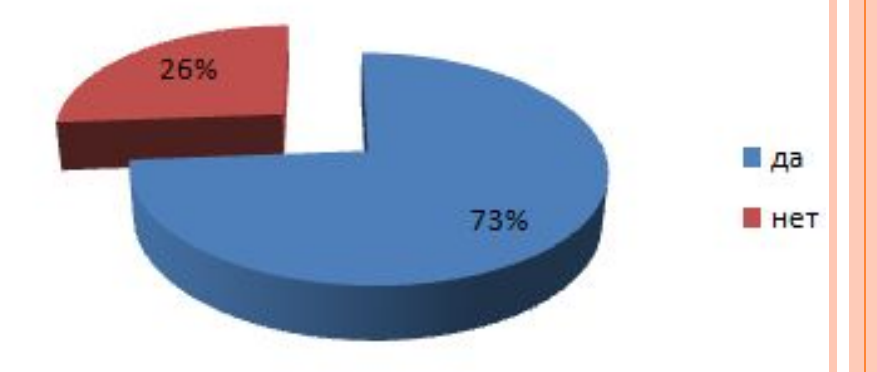

#### **Выполняешь ли ты эти правила?**

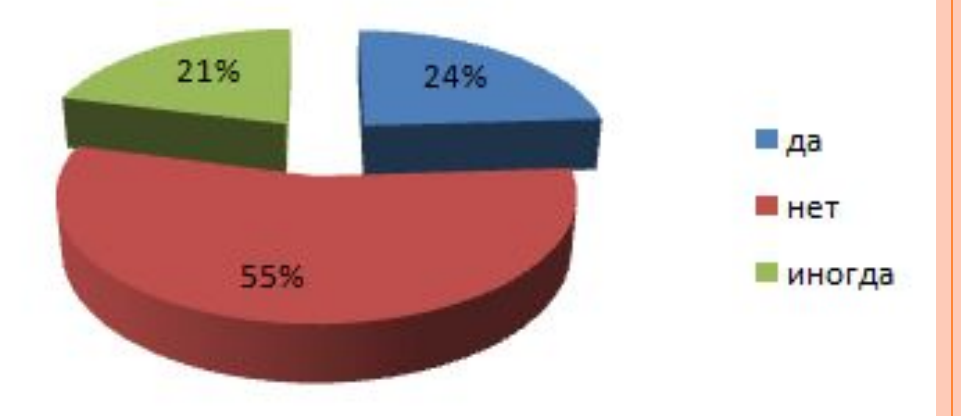

## **ЗАВИСИМОСТЬ ОТ КОМПЬЮТЕРА**

**Есть ли постоянное желание играть в игры?**

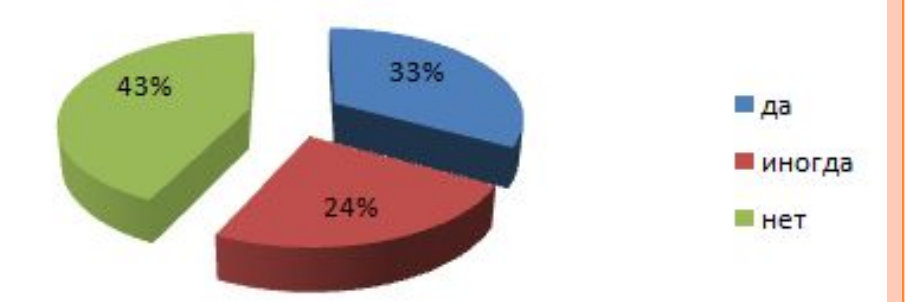

#### **С легкостью можете оторваться от игры?**

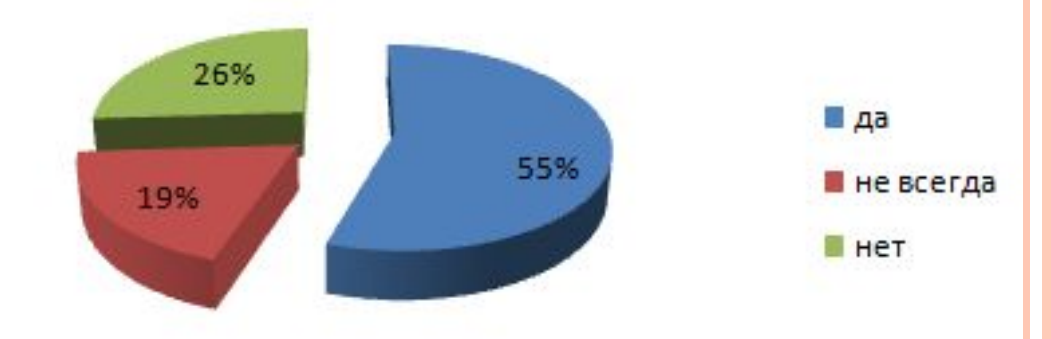

**Вы забывали кушать или чистить зубы, заигравшись за компьютером?**

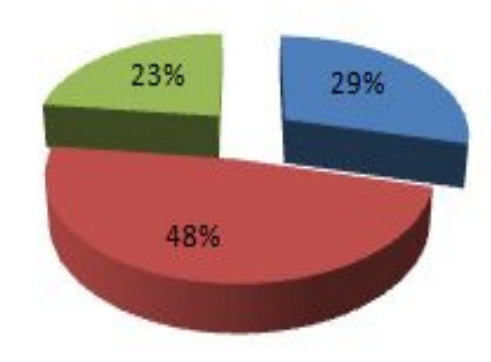

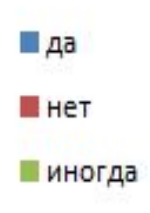

**Бывают ли у тебя беспричинные головные боли?**

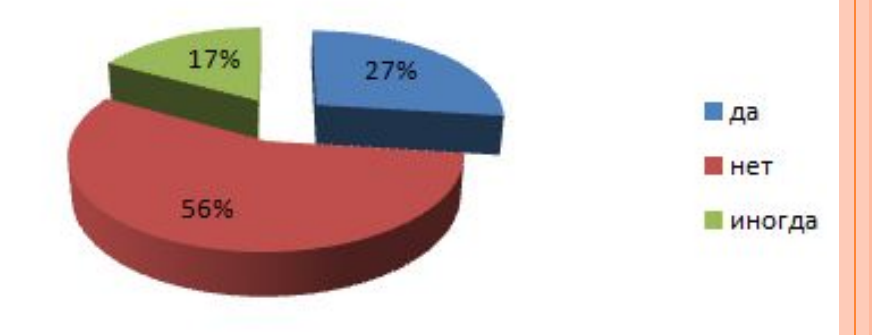

## **ПСИХОЛОГИЧЕСКИЕ СИМПТОМЫ**

#### **Придя домой, ты сразу садишься за компьютер?**

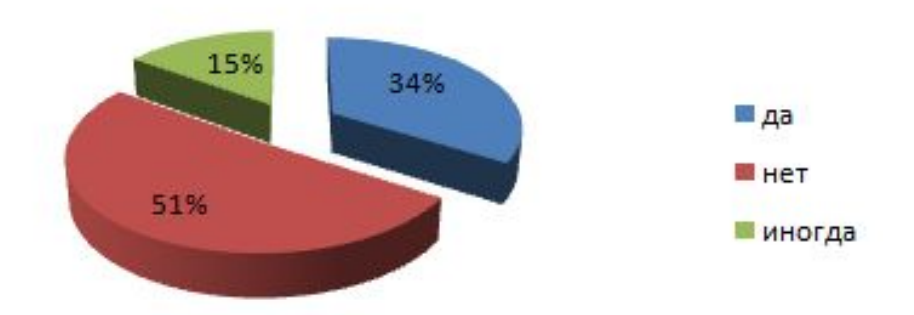

## **Пребывали вы в плохом настроении, если компьютер сломан?**

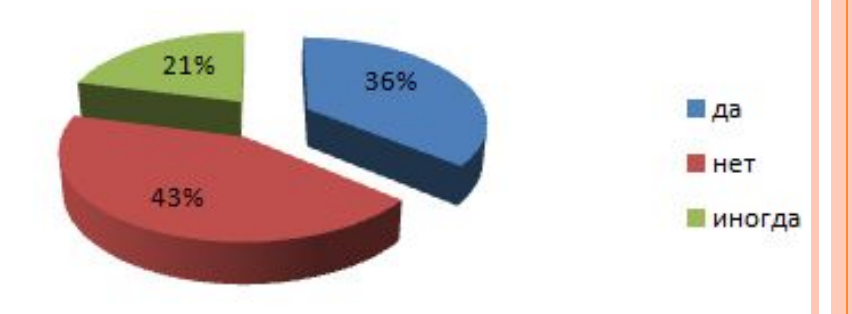

## УПРАЖНЕНИЯ ДЛЯ ГЛАЗ

- 1. На счет 1-4 закрыть глаза, не напрягая глазные мышцы, на счет 1-6 широко раскрыть глаза и посмотреть вдаль. Повторить 4-5 раз.
- 2. Посмотреть на кончик носа на счет 1-4, а потом перевести взгляд вдаль на счет 1-6. Повторить 4-5 раз.
- 3. Не поворачивая головы, медленно делать круговые движения глазами вверх-вправо-вниз-влево и в обратную сторону: вверх-влево-вниз-вправо. Затем посмотреть вдаль на счет 1-6. Повторить 4-5 раз.
- 4. Держа голову неподвижно, перевести взор, зафиксировав его, на счет 1-4 вверх, на счет 1-6 прямо; затем аналогично вниз-прямо, вправопрямо, влево-прямо. Проделать движение по диагонали в одну и другую стороны, переводя глаза прямо на счет 1-6. Повторить 3-4 раза.
- 5. Не поворачивая головы, закрытыми глазами "посмотреть" направо на счет 1-4 и прямо на счет 1-6. Поднять глаза вверх на счет 1-4, опустить вниз на счет 1-4 и перевести взгляд прямо на счет 1-6. Повторить 4-5 раз.
- 6. Посмотреть на указательный палец, удаленный от глаз на расстоянии 25-30 см, и на счет 1-4 приблизить его к кончику носа, потом перевести взор вдаль на счет 1-6. Повторить 4-5 раз.

# **РЕКОМЕНДАЦИИ ПО ОБУСТРОЙСТВУ РАБОЧЕГО МЕСТА**

- Мебель должна соответствовать росту.
- Стул должен быть обязательно со спинкой. Сидеть нужно на расстоянии не менее 50-70 см от компьютера, упираясь взором перпендикулярно в центр экрана. Посадка прямая или слегка наклоненная вперед, с небольшим наклоном головы. Чтобы обеспечить устойчивость посадки, необходимо сидеть на стуле, опираясь на 2/3 - 3/4 длины бедра. Между корпусом тела и краем стола сохраняется свободное пространство не менее 5 см. Руки свободно лежат на столе. Ноги согнуты в тазобедренном и коленном суставах под прямым углом и располагаются под столом на соответствующей подставке.
- Стол, на котором стоит компьютер, должен стоять в хорошо освещенное место, но так, чтобы на экране не было бликов. Занятия на компьютере принесут пользу, если выполнять необходимые условия организации рабочего места.

# **ПАМЯТКА ДЛЯ РОДИТЕЛЕЙ**

- Нельзя осуждать ребенка за слишком долгое сидение за компьютером
- Ограничить время работы
- Установить на компьютер фильтры для отсеивания не желательных сайтов
- Показывать личный положительный пример
- Предложить другие возможности времяпровождения
- Использовать компьютер как элемент эффективного воспитания, в качестве поощрения
- Обращать внимание на игры
- Обсуждать игры вместе с ребенком. Отдавать предпочтение развивающим играм
- В случаях, если родители самостоятельно не могут справиться с проблемой, обращаться к психологам, в специализированные центры

# СПАСИБО ЗА ВНИМАНИ**Е!**